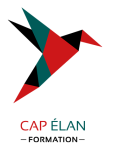

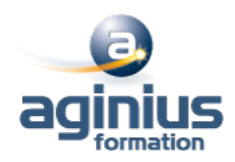

# **SQL SERVER - REQUÊTES SQL ET TRANSACT SQL**

**Durée 5 jours Référence Formation 4-SQL-70462**

# **Objectifs**

Apprendre à effectuer des requêtes de base Savoir utiliser des requêtes pour grouper et agréger des données Savoir requêter des données issues de plusieurs tables Apprendre à utiliser les objets de programmation pour récupérer des données Disposer

# **Participants**

Administrateurs, développeurs SQL Serveur

# **Pré-requis**

Pas de prérequis

# **Moyens pédagogiques**

Accueil des stagiaires dans une salle dédiée à la formation équipée d'un vidéo projecteur, tableau blanc et paperboard ainsi qu'un ordinateur par participant pour les formations informatiques.

Positionnement préalable oral ou écrit sous forme de tests d'évaluation, feuille de présence signée en demi-journée, évaluation des acquis tout au long de la formation.

En fin de stage : QCM, exercices pratiques ou mises en situation professionnelle, questionnaire de satisfaction, attestation de stage, support de cours remis à chaque participant.

Formateur expert dans son domaine d'intervention

Apports théoriques et exercices pratiques du formateur

Utilisation de cas concrets issus de l'expérience professionnelle des participants

Réflexion de groupe et travail d'échanges avec les participants

Pour les formations à distance : Classe virtuelle organisée principalement avec l'outil ZOOM.

Assistance technique et pédagogique : envoi des coordonnées du formateur par mail avant le début de la formation pour accompagner le bénéficiaire dans le déroulement de son parcours à distance.

# **PROGRAMME**

# - **Introduction à Microsoft SQL Server**

Architecture de SQL Server Les outils de SQL Server Les bases de données sous SQL Server

# - **Introduction à Transact-SQL**

Introduction à Transact-SQL Comprendre les ensembles Comprendre les prédicats logiques Comprendre l'ordre logique des opérations dans une instruction SELECT

# - **Écriture de requêtes SELECT**

# **CAP ÉLAN FORMATION**

www.capelanformation.fr - Tél : 04.86.01.20.50 Mail : contact@capelanformation.fr Organisme enregistré sous le N° 76 34 0908834 [version 2023]

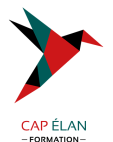

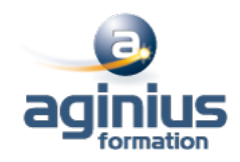

Écriture d'instructions SELECT simple Éliminer les doublons avec DISTINCT Utilisation d'alias de colonnes et de tables Écriture d'instructions CASE simple

#### - **Interroger plusieurs tables**

Comprendre les jointures Écrire des requêtes avec une jointure interne Écrire des requêtes avec une jointure externe Écrire des requêtes avec auto-jointure ou jointure croisée

#### - **Tri et filtrage des données**

Trier les données Filtrer les données Filtrer avec les options TOP et OFFSET-FETCH Travailler avec les valeurs inconnues

#### - **Types de données sous SQL Server 2012/2014**

Introductions aux types de données Données de type chaînes de caractères Données de type dates et heures

#### - **Utiliser les fonctions intégrées**

Écrire des requêtes avec des fonctions intégrées Utilisation des fonctions de conversion Utilisation des fonctions logiques Utilisation des fonctions de test de valeurs NULL

#### - **Regroupement et agrégation de données**

Utilisation des fonctions d'agrégation Utilisation de la clause GROUP BY Filtrage de groupes avec la clause HAVING

#### - **Utilisation de sous-requêtes**

Écriture de sous-requêtes simples Écriture de sous-requêtes corrélées Utilisation du prédicat EXISTS avec les sous-requêtes

#### - **Utilisation d'expression de table**

Utiliser les vues Utiliser les expressions de table

#### - **Utilisation des opérateurs**

Les opérateurs UNION et UNION ALL Les opérateurs APPLY et OUTER APPLY Les opérateurs APPLY, tables dérivées et fonctions Les opérateurs EXCEPT et INTERSECT

# - **Utilisation de fonctions de classement, de décalage et d'agrégation** Utiliser des fonctions T-SQL telles que ROW\_NUMBER, RANK, DENSE\_RANK, LAG, LEAD, FIRST\_VALUE et LAST\_VALUE

# **CAP ÉLAN FORMATION**

www.capelanformation.fr - Tél : 04.86.01.20.50 Mail : contact@capelanformation.fr Organisme enregistré sous le N° 76 34 0908834 [version 2023]

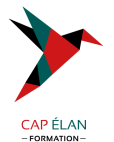

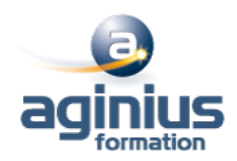

Réaliser des calculs sur des ensembles de lignes (fenêtre)

#### - **Pivot et regroupements**

Utiliser les opérateurs PIVOT Utiliser des clauses GROUPING SETS Utiliser des clauses GROUP BY ROLLUP Utiliser des clauses GROUP BY CUBE

# - **Requêtes sur les métadonnées SQL Server**

Requêtes sur les vues du catalogue système Requête sur les fonctions systèmes Requêtes sur les vues dynamiques de gestion

#### - **Exécuter des procédures stockées**

Utiliser EXECUTE pour appeler des procédures stockées Paramètres pour procédures stockées Renvoi de résultats d'une procédure stockée à l'aide de OUTPUT Exécuter les procédures stockées systèmes

#### - **Programmation avec T-SQL**

Concepts et objets de programmation de T-SQL Les lots, variables, éléments de contrôles de flux Créer et exécuter des instructions SQL dynamiques Utiliser les synonymes

#### - **Implémentation de la gestion d'erreur**

L'utilisation de gestionnaires d'erreur dans un code T-SQL Différence entre erreurs de compilation et erreurs d'exécution Contrôler les erreurs à l'aide de blocs TRY/CATCH L'utilisation des fonctions d'erreur L'instruction THROW

#### - **Implémenter les transactions**

La gestion des transactions dans SQL Server Vue d'ensemble des propriétés de transactions Les commandes BEGIN, COMMIT et ROLLBACK

# - **Améliorer les performances des requêtes**

Visualisation des plans d'exécution de requêtes Utiliser SET STATISTICS Visualiser l'utilisation des index

# **CAP ÉLAN FORMATION**

www.capelanformation.fr - Tél : 04.86.01.20.50 Mail : contact@capelanformation.fr Organisme enregistré sous le N° 76 34 0908834 [version 2023]